# **Adaptive Design for Non-Stationary Surfaces using Changes in Slope**

Marian Frazier

Department of Statistics, The Ohio State University

 $+Z(\boldsymbol{x}),$  (1)

### **Goal**

To develop a sequential design method for computer experiments that is efficient at fitting the entire response surface. We desire this method to be especially effective for non-stationary responses.

In computer experiments [\[4\]](#page-0-0), we model a single output,  $y(\cdot)$ , evaluated at a set of inputs  $x \in X \subset \mathbb{R}^{m_X}$ . Assume that the output  $y(\cdot)$  is a deterministic realization of a stochastic process, *Y* (*x*).

#### **Gaussian Processes**

**Model:** 
$$
Y(\boldsymbol{x}) = \sum_{j=1}^{p} \beta_j f_j(\boldsymbol{x}) + Z(\boldsymbol{x}) = \boldsymbol{f}^T(\boldsymbol{x}) \boldsymbol{\beta}
$$

where  $\bm{f}(\bm{x}) = (f_1(\bm{x})), f_2(\bm{x})), \ldots, f_p(\bm{x}))^T$  is a  $p \times 1$  vector of known regression functions and  $\boldsymbol{\beta} = (\beta_1, \beta_2, \dots, \beta_p)^T$  is a  $p \times 1$  vector of regression coefficients.  $Z(x)$  is a Gaussian Random Function, with mean 0, variance  $\sigma_Z^2$  $Z$ <sup>2</sup>, and correlation function  $R(\boldsymbol{x}_1, \boldsymbol{x}_2)$ . The process  $Z(\cdot)$  is completely determined by its covariance function

 $Cov[Z(\boldsymbol{x}_1), Z(\boldsymbol{x}_2)] = \sigma_Z^2 R(\boldsymbol{x}_1, \boldsymbol{x}_2).$  (2)

# **Bayesian Treed Gaussian Processes (BTGPs)**

Classification and regression tree model (CART) [\[1\]](#page-0-1): Partition the space into two or more (non-overlapping) regions in which the distribution of the response variable *Y* is more homogeneous. In this way, build a "tree" of successive partitions that places each observation into some terminal node, each defining a model for *Y* that is appropriate to all of the observations in that node.

Bayesian Treed Gaussian Process model (TGP) [\[2\]](#page-0-2): Fit independent stationary Gaussian process models to each of the non-overlapping  $\mathcal N$ terminal nodes of a tree  $\mathcal{T}$ . The correlation matrix  $\mathbf{R}_{\nu}$  is specific to each region, but it is assumed that all  $\mathbf{R}_{\nu}$  ( $\nu = 1, \ldots, \mathcal{N}$ ) come from the power exponential family, with range parameters *d* and the addition of a nugget parameter *gν*.

**Implementation:** Choose a relatively dense grid of N' candidate points  $XX$  and an initial set of  $N_0$  training points from which a predicted surface is estimated (using BTGP). To find the next point satisfying the E∆M criterion:

#### **References**

- <span id="page-0-1"></span>[1] Breiman, L., Friedman, J. H., Olshen, R. A., and Stone, C. J. (1984), *Classification and Regression Trees*, Wadsworth.
- <span id="page-0-2"></span>[2] Gramacy, R. B. (2005), "Bayesian Treed Gaussian Process Models," Ph.D. thesis, University of California, Santa Cruz.
- <span id="page-0-3"></span>[3] Gramacy, R. B. and Taddy, M. A. (2008), "tgp: Bayesian treed Gaussian process models," R package version 2.1-2.
- <span id="page-0-0"></span>[4] Santner, T. J., Williams, B. J., and Notz, W. I. (2003), *The Design and Analysis of Computer Experiments*, Springer-Verlag.

# **Expected Difference of Slopes (E**∆**M)**

 $y(\bm{x}) = x_1 \exp(-x_1^2 - x_2^2)$ 2 ) (4) with added  $N(0, \sigma = 0.001)$  random noise. This surface is obviously non-stationary, with a steep peak and trough in  $[-2, 2] \times [-2, 2]$  and a plane elsewhere.

This sequential design method focuses on the search for areas with large changes in slope, with the idea that sudden changes in slope are an indication of non-stationary "breaks" in the response. Consider three points  $(\boldsymbol{x}_1, Y(\boldsymbol{x}_1)), (\boldsymbol{x}_2, Y(\boldsymbol{x}_3)), (\boldsymbol{x}_3, y_3)$ , such that  $\boldsymbol{x}_3$  has already been sampled  $(x_3 \in X)$  but  $x_1, x_2$  have not. We choose a new point  $x_0$  that resides in the region where the difference in slopes between these three points is expected to be the largest. 1

 $E[(\text{slope diff})^2] =$  $\Delta x^2_{32} \Delta x^2_2$ 21  $\times \{\Delta x_2^2\}$  $\frac{2}{21}y_3^2$ 3  $+\Delta x_3^2$  $\frac{2}{31}[\hat{\sigma}^2(\bm{x}_2)+\hat{Y}]$  $\hat{Y}$  $-2\Delta x_{21}\Delta x_{31}\hat{Y}$  $\hat{Y}$ −2∆*x*31∆*x*<sup>32</sup>  $\sqrt{ }$ 

> Although E∆M is more efficient than BAS in the example above, that is not always the case. However, an alteration of Equation [\(3\)](#page-0-5) makes the E∆M method more robust on a variety of problems. We can see the effectiveness of this alternate version on the right side of Figure [1,](#page-0-4) comparing ERMSPE on the 2-dimensional six-hump camel-back function. While the original E $\Delta M$  does not perform very well, the modified version is at least as efficient as BAS.

$$
+\hat{Y}(\boldsymbol{x}_2)^2]+\Delta x_{32}^2[\hat{\sigma}^2(\boldsymbol{x}_1)+\hat{Y}(\boldsymbol{x}_1)^2]
$$

$$
\hat{Y}(\boldsymbol{x}_2)y_3+2\Delta x_{21}\Delta x_{32}\hat{Y}(\boldsymbol{x}_1)y_3
$$

$$
Cov(\boldsymbol{x}_2,\boldsymbol{x}_1)+\hat{Y}(\boldsymbol{x}_2)\hat{Y}(\boldsymbol{x}_1)]\bigg\}. \qquad (3)
$$

The prediction equations for *Y*  $\hat{Y}$  $(\boldsymbol{x}_i)$  and  $\hat{\sigma}^2(\boldsymbol{x}_i)$  are using the BTGP model.  $\text{Cov}(\pmb{x}_i, \pmb{x}_j)$  is estimated using the correlation matrix  $\pmb{R}$  and its range and nugget parameters  $(d, g)$ . All of these estimates are calculated as part of the R package tgp [\[3\]](#page-0-3).

- <sup>1</sup> Pick a candidate point, *x*0, from *XX*.
- <sup>2</sup> Determine which *c* points in *X* are closest to *x*0; call these values *x*∗.
- <sup>3</sup> For each of the *c x*<sup>∗</sup> points, find the point in *XX* that is halfway between this point and  $x_0$ . These are called the "midpoints."
- <sup>4</sup> We now have a set of three points associated with each closest point: *x*<sup>0</sup> (in *XX*), the closest point *x*<sup>∗</sup> (from *X*), and the midpoint between them (in *XX*).
- **5** For each of the *c* sets, calculate  $E[(\text{slope diff})^2]$  for that set.
- $\bullet$  Determine which  $E[(\text{slope diff})^2]$  value is largest among the  $c$   $\boldsymbol{x}_*$ points; this tells us which *direction* has largest expected numerical second derivative for that  $x_0$ .
- **Return to Step 1 and repeat for all**  $x_0$  **in XX** that are not already part of the sample *X*.
- 8 We now have  $N' N$  values of max  $\{E[(\text{slope diff})^2]\}$ . The new sampled point is in the set with the largest max  $\{E[\text{slope diff}] \}$ . Specifically, the new point is the midpoint of that set.

# **Example: 2d Exponential Function**

For  $x_1, x_2 \in [-2, 6]$ ,

$$
y({\bf{a}}
$$

On the left side of Figure [1](#page-0-4) is the ERMSPE of the fit achieved as *N* increases for E∆M and Gramacy's Bayesian Adaptive Sampling (BAS) method. It is clear that E∆M achieves a good global fit much quicker

than BAS.

<span id="page-0-5"></span>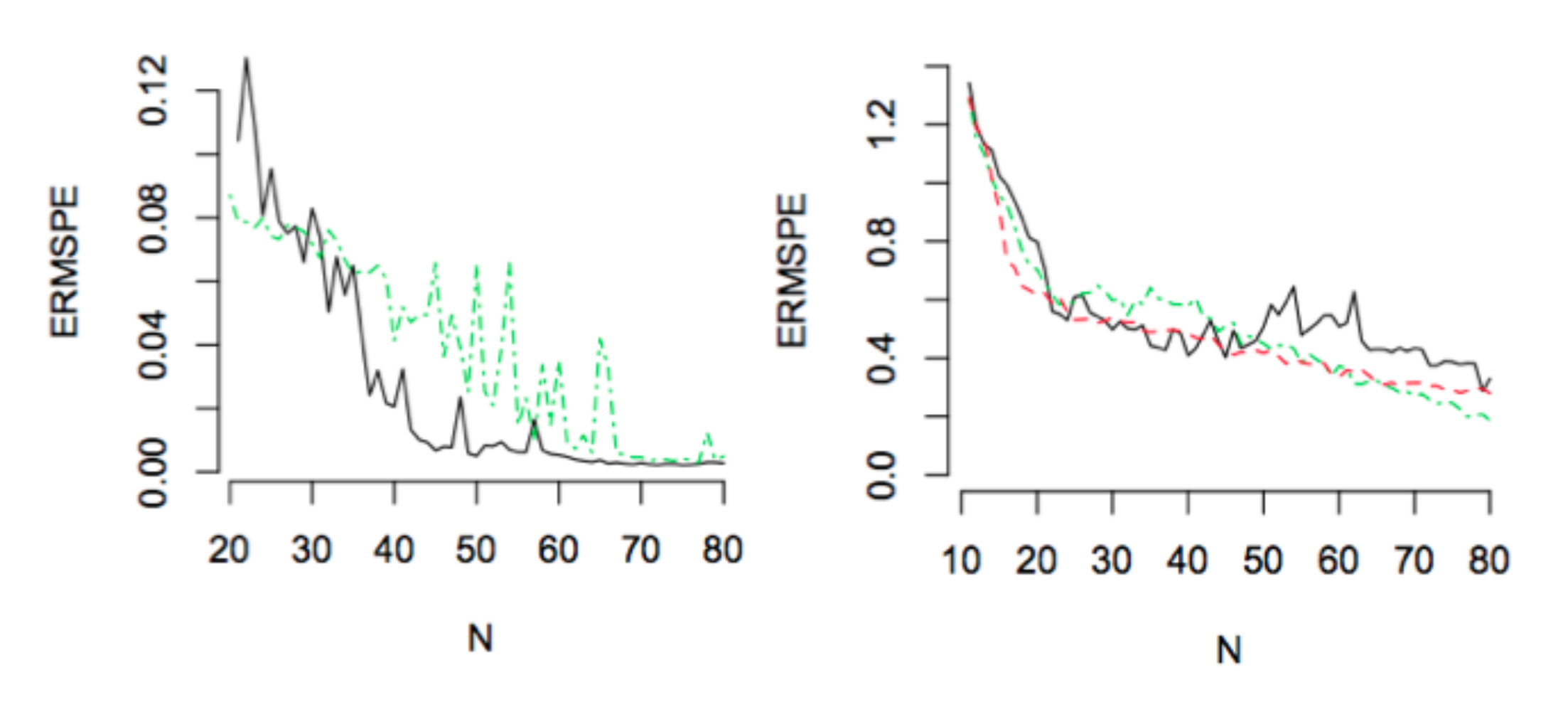

<span id="page-0-4"></span>Figure 1: ERMSPE on the 2-d exponential data (left) and 6-hump camel-back function (right), using the E∆M (black), BAS (green), and modifications to the E∆M (red).

#### **Next Steps**

#### **Conclusion**

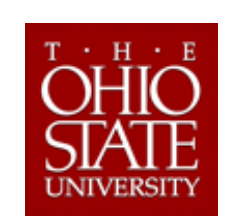

Tests on several one- and two-dimensional synthetic examples indicate that E∆M is successful at global fit, especially of non-stationary response surfaces. It performs at least as well as competing sequential design methods, and is a significant improvement over these methods on many examples. This is especially true for the modified version of E∆M, which outperforms the original E∆M in many cases.